sağlamaktadır.

- Çok büyük yazılımların seri bir şekilde programlanması gerektiğinde C veya C++ gibi dillere göre daha kullanışlıdır.

- Python dilinin taşınabilirlik sağlaması herhangi bir ortamda yazılan bir programı, başka ortamlarda da çalıştırılabilir hale getirmektedir.

- Python'un standart kütüphaneleri birçok Internet protokolünü destekler.

## **NUMPY KÜTÜPHANESİ**

NumPy (Numerical Python) bilimsel hesaplamaları hızlı bir şekilde yapmamızı sağlayan ve veri biliminde kullanılırken sentetik veri üretmeyi kolaylaştıran Python'da bulunan bir matematik kütüphanesidir. Bellekte sürekli yer kaplayan art arda sıralanmış aynı türden verilerin oluşturduğu kümeye dizi (array) denir. NumPy'ın temelini NumPy dizileri oluşturur. NumPy dizileri Python listelerine benzer fakat hız ve işlevsellik açısından Python listelerinden daha kullanışlıdır. Ayrıca Python listelerinden farklı olarak NumPy dizileri homojen yapıda olmalıdır yani dizi içindeki tüm elemanlar aynı veri tipinden olmalıdır.

Yazımızın içeriği temel seviyede Python 3 programlama dili bilen kişiler esas alınarak yazılmıştır. Dört bölümden oluşan bu çalışmada "Giriş" bölümünde Python 3 programlama dilinde en sık kullanılan fonksiyonlar, döngüler, İkinci bölümünde ise Python'ın en sık kullanılan kütüphanesi olan NumPy Kütüphanesi anlatılmıştır. Üçüncü bölümde veri analizinde, sunumlarda veya projelerde veri görselleştirme için kullanılan Matplotlib Kütüphanesi anlat ise NumPy ve Matplotlib kütüphanelerimizin ortak kullandığımız uygulama örneklerine yer verilmiştir.

 NumPy yüklendikten sonra, import anahtar sözcüğünü ekleyerek onu uygulamalarınıza dâhil edebilirsiniz. NumPy genellikle np alias (takma adı) altında içe aktarılır. Alias Python'da, aynı şeye atıfta bulunmak için alternatif bir addır. İçe aktarırken as anahtar sözcüğüyle bir alias oluşturabilirsiniz. Listeyi NumPy dizisine dönüştürmek için np.array() metodu kullanılır. Ayrıca "ndarray" olarak da isimlendirilmiştir.

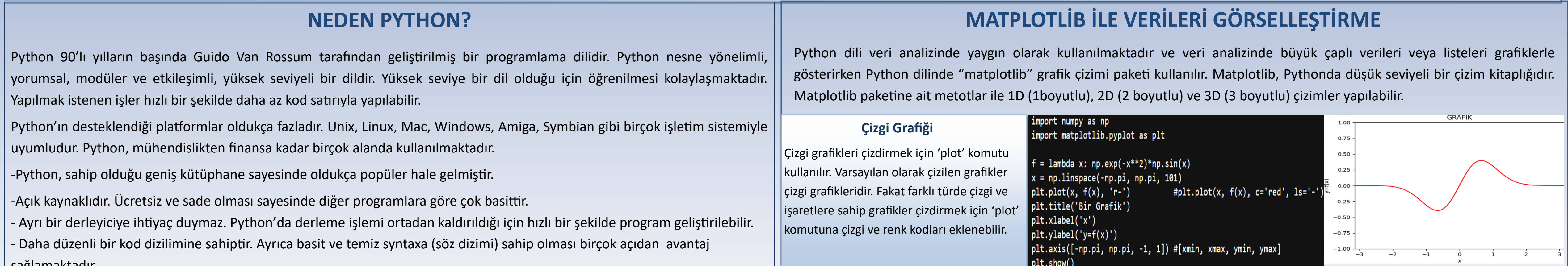

## **ÖZET**

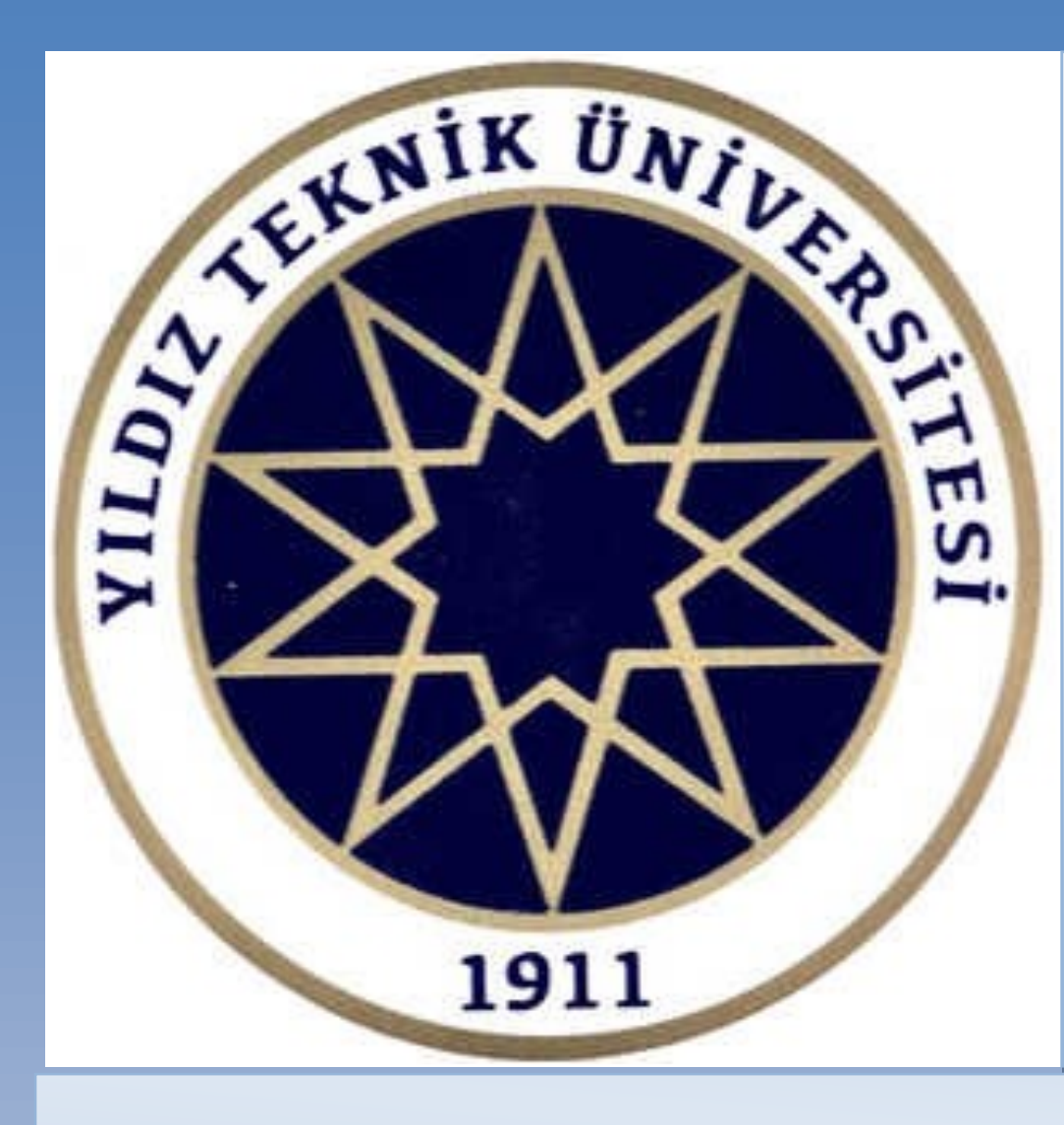

## **MATEMATİK BÖLÜMÜ PYTHON'DA NUMPY PAKET İNCELEMESİ VE GRAFİK ÇİZİMİ ASRA TAŞ 18025062 Danışman: DR. ÖĞR. ÜYESİ ELİF TEKİN TARIM**

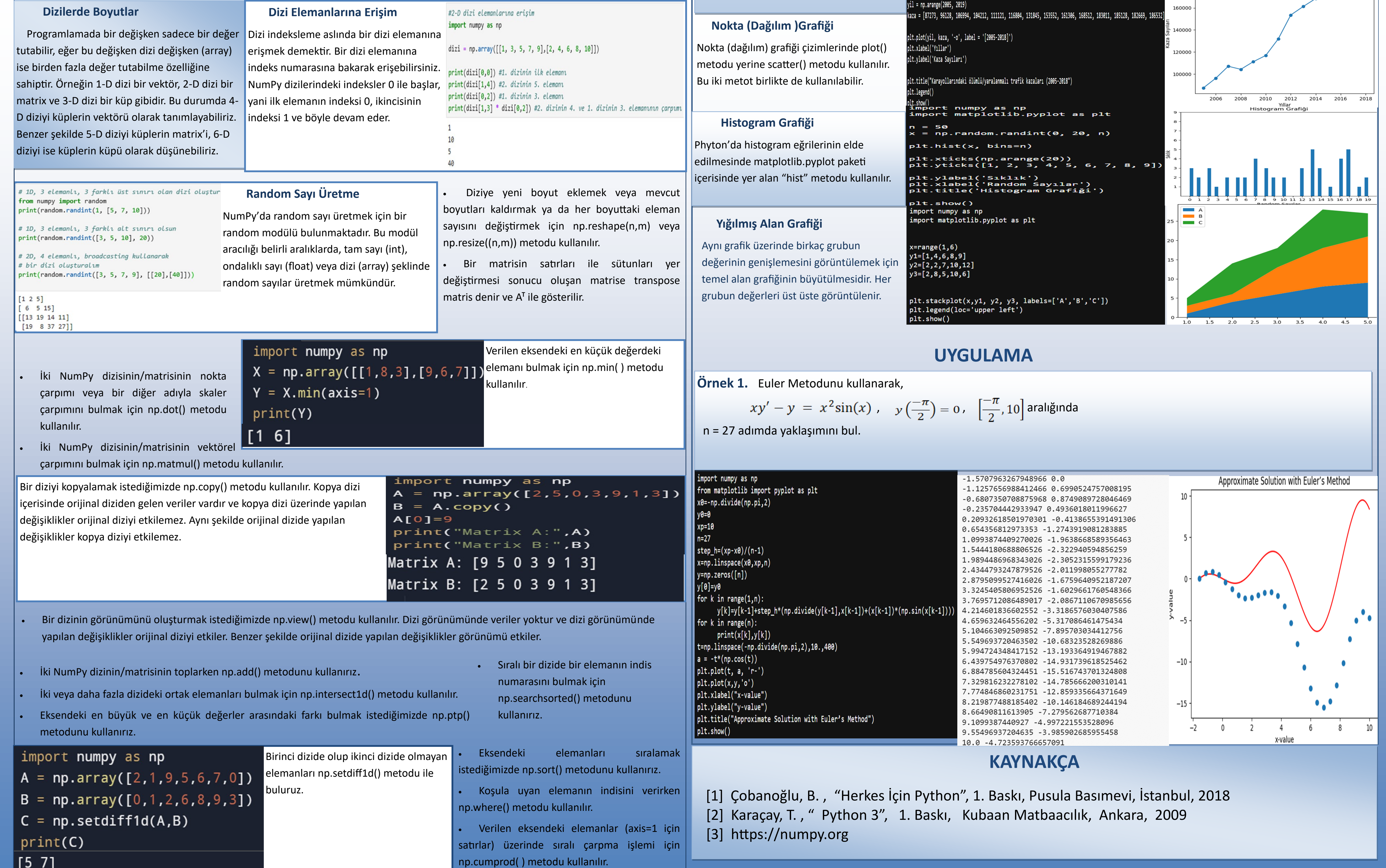

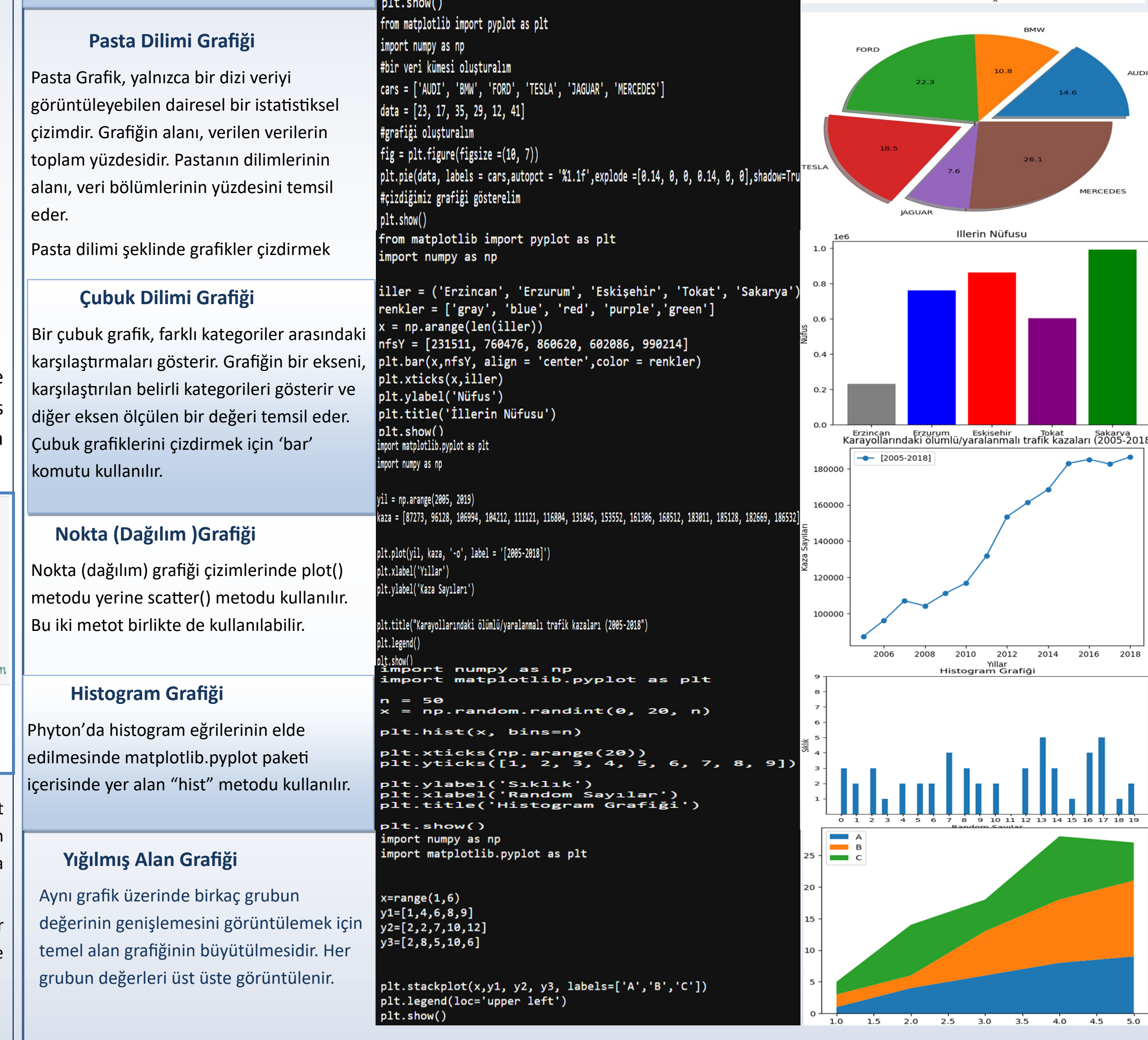

MERCEDES